**Customer** 

# **Data Consistency Management with SAP Solution Manager Cross-Database Comparison Tool (CDC)**

March 2020

CUSTOMER

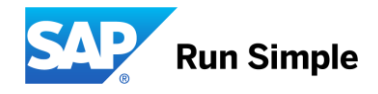

# **Overview – Data Consistency Management Tools**

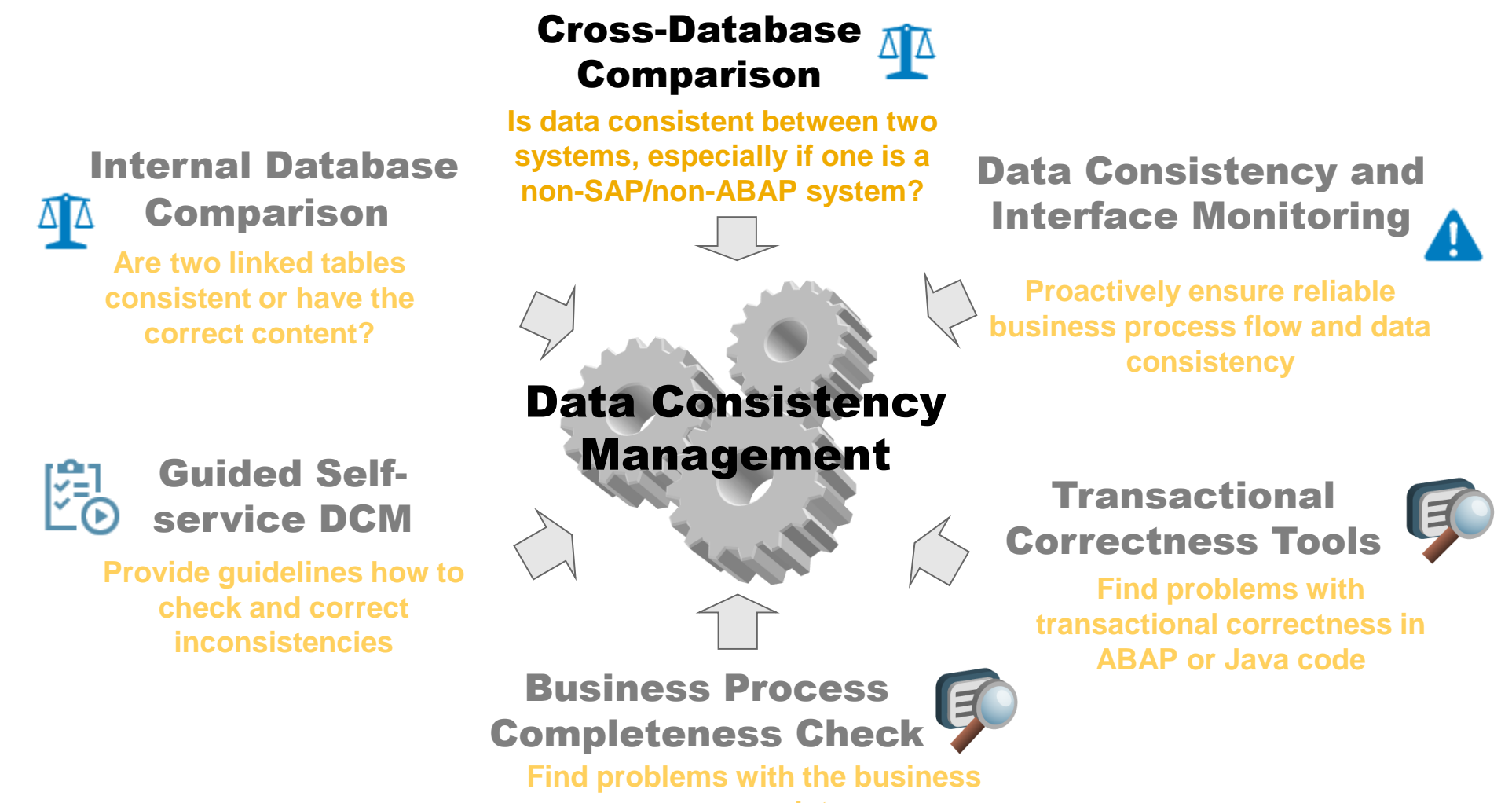

**process completeness**

### **Cross-Database Comparison: Motivation**

Data in **different systems**, including **non-SAP systems**, needs to be checked for consistency

Typical situations include **interface errors** or **hardware failures** in a distributed system landscape

Not all data inconsistencies can be detected by application-specific consistency check programs (for example involving custom tables or non-ABAP / 3rd-party systems)

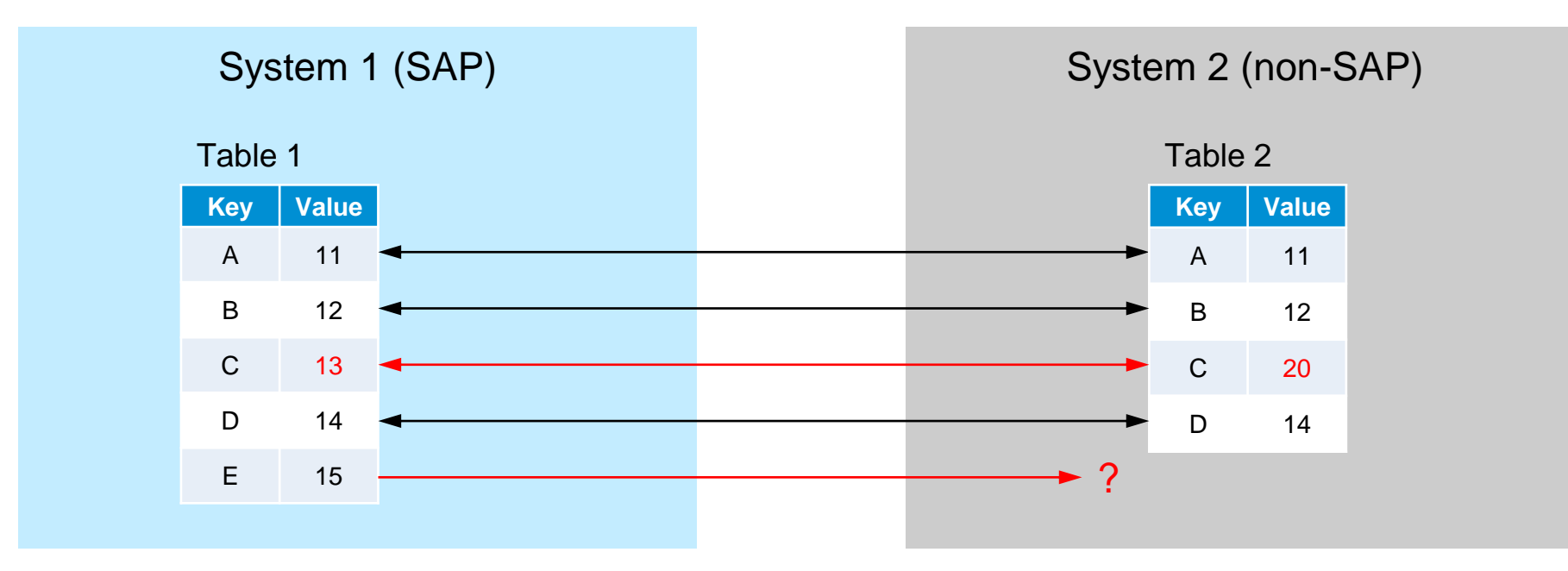

### **Cross-Database Comparison: Goal and Deliverable**

### **Goal:**

Comparison of two data sources to detect **missing entries** or **inconsistent fields** without the need to write additional coding

#### **Deliverable:**

A generic infrastructure that facilitates

- **data modeling** and **extractor generation**
- scheduled or manual **execution of comparisons**
- **saves** and **displays** comparison results for later reference
- integration into **monitoring** and **dashboards**

# **Cross-Database Comparison: Features**

#### • Delivered within **SAP Solution Manager**

#### • Supports **multiple source types**

- □ For SAP ABAP-based systems and non-ABAP / 3<sup>rd</sup>-party systems
- For On-premise and Cloud systems
- Can be enhanced by custom-build source types

#### • Offers comparison of **multiple tables between two source systems**

- Several tables can be joined to build complex application data models
- Offers easy-to-use **graphical UI** to enter the data model
- Offers possibility to re-use a comparison data model for several comparison instances
- Extracts data from source systems and executes comparison in SAP Solution Manager
	- The comparison can be executed **ad-hoc** as well as **periodically in background**
	- □ Allows splitting of the comparison data into multiple blocks of configurable size
	- Offers functionality to save and display comparison results

#### • Supports **integration into Business Process Monitoring**

▫ Create alerts and notifications based on identified inconsistencies

# **Cross-Database Comparison: Terminology**

#### • **Source System**

□ A data source from which data should be extracted for comparison. CDC uses two (different) Source Systems.

#### • **Source Type**

- Contains the implementation of how a source system is technically accessed
- **Data Model** (fka. Comparison Object)
	- □ Defines the data model and fixed filters for each source system, as well as the mapping between the two data sources
- **Comparison** (fka. Comparison Instance)
	- Defines the runtime options for a Comparison
		- − Connectivity Details for Source System 1 and 2
		- − Variable application filters for partial data extraction
	- Each comparison execution creates a new "**Comparison Run ID**" to keep a history of results
		- − Compare status, Compare result (counts only), error messages, admin info, …

#### • **Comparison Result**

- Stores the complete detailed comparison results per Comparison Run ID
	- − Keys of inconsistent rows / Data of inconsistent fields / Data of additional context fields (display-only fields)

# **Cross-Database Comparison: Source Types**

#### CDC supports multiple Source Types, which can be freely combined with each other

#### • **SAP ABAP-based systems** using RFC (Remote Function Call)

- □ **"ABDY**" with a generic extractor function module (dynamic SQL execution, no individual generation and transport required)
- □ .ABAP" with generated extractor function modules (individual and extensible code in custom namespace)
- □ "**IDC**" with a generic extractor function module to determine inconsistent entries in one system (like "Internal Database Comparison")
- **"BIQY" / "BWRI"** extract data from a BI system using MDX Queries or Data Manager Read Interface

#### • **Non-ABAP systems**

- □ "ADBC" (ABAP Database Connectivity) for a direct remote database access to all SAP-supported RDBMS including HANA
- □ "HANA" for a direct comparison of HANA data with a connected other database using "Smart Data Access" (running in HANA itself)
- "**ODAT**" extracts data using OData Services (Open Data Protocol) HTTP calls
- **"ARIB" / " ARIP**" extract data from Ariba P2P/P2O and Ariba Networks using the Operational Reporting API / Transaction Monitoring API)
- **Files** (created by native non-SAP application)
	- "**FIXS**" for XML-files available on Application Server of SAP Solution Manager
	- "**FIXL**" for XML-files available for upload from local frontend
	- "**CSV"** for comma-separated files on Application Server

# **Cross-Database Comparison: Technical Overview**

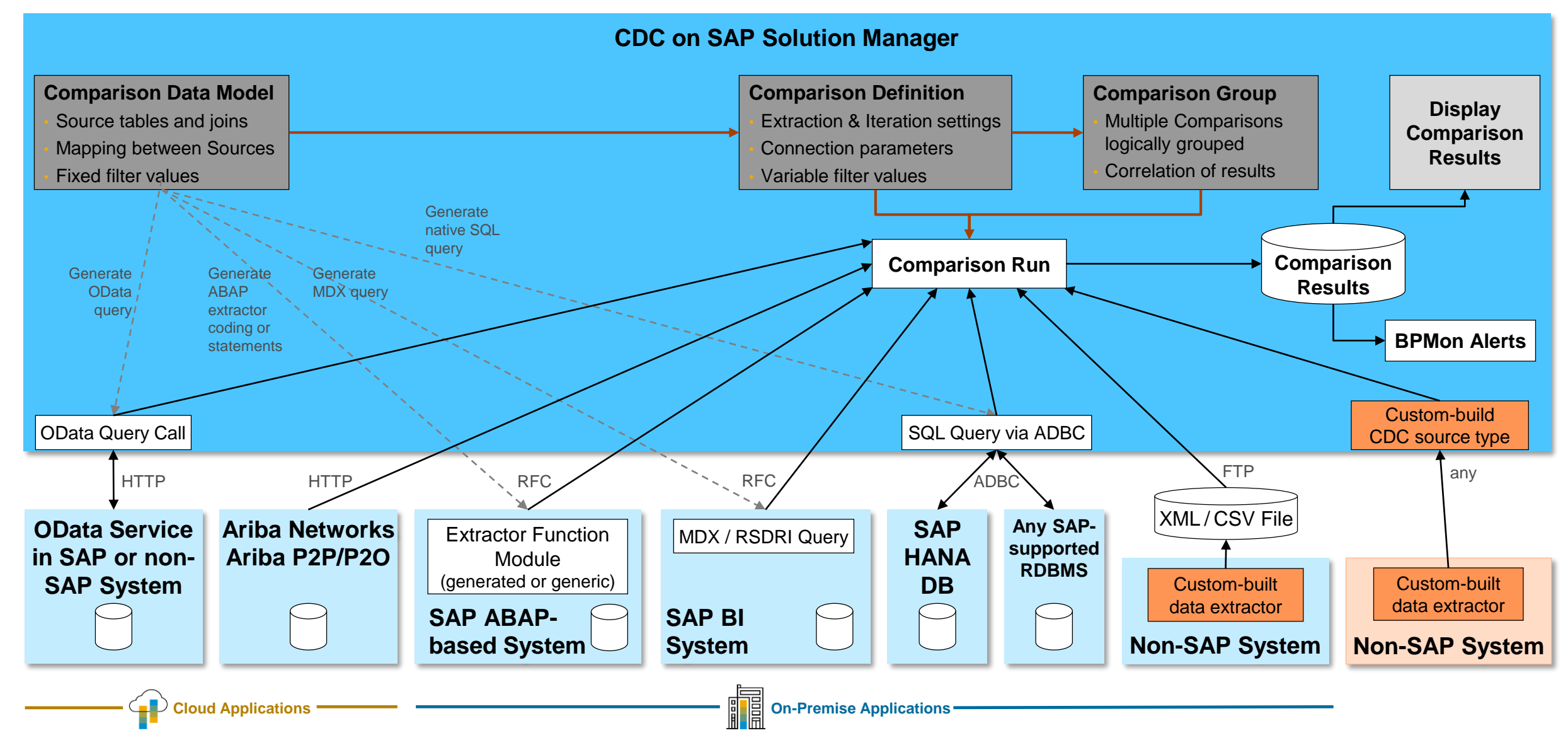

### **Classic Comparison of two source systems**

The CDC application **extracts data from both data sources** and **compares them centrally** in SAP Solution Manager

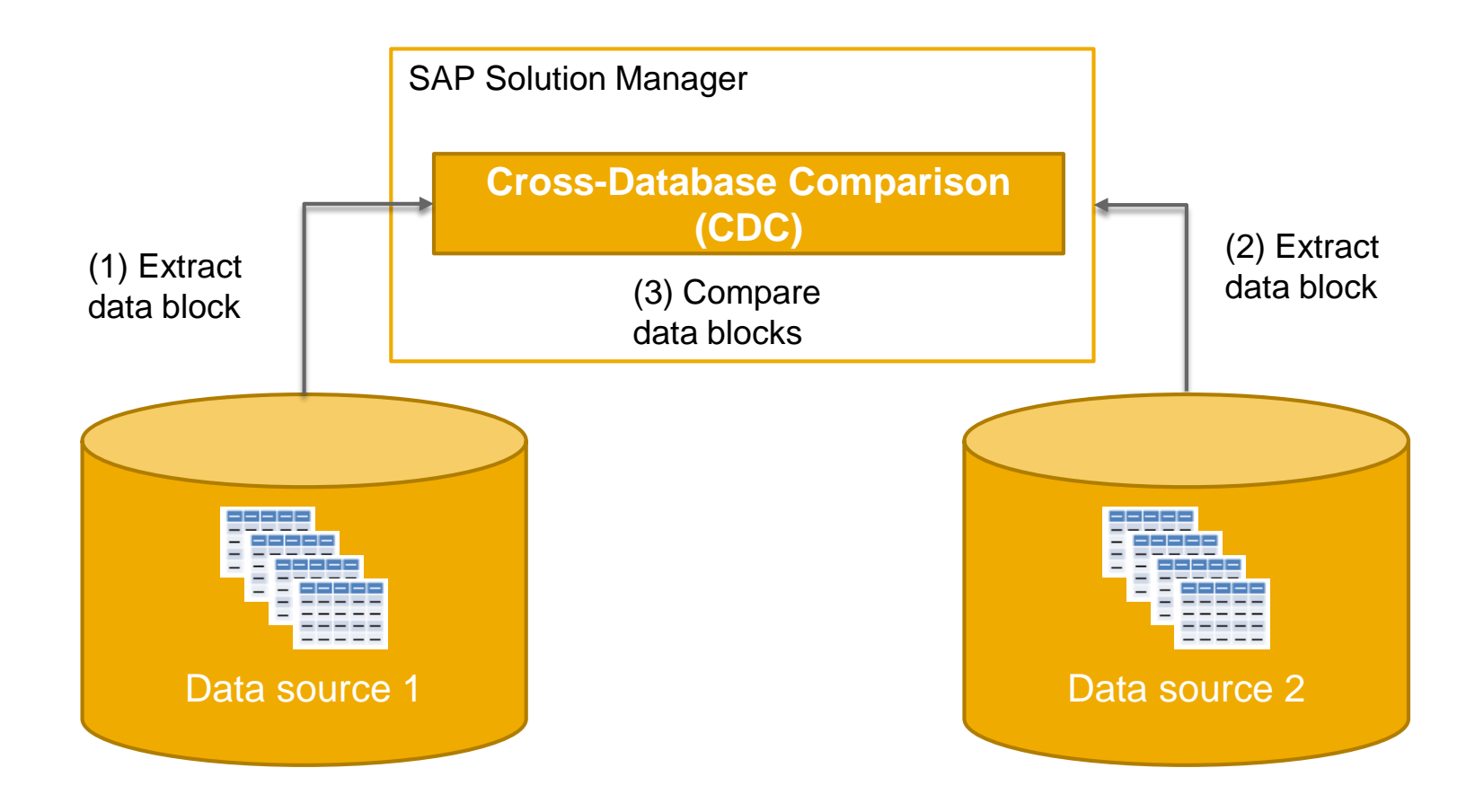

# **Comparison in one single system**

Alternatively the CDC application can **compare data in one system** and **send only the result back** to SAP Solution Manager

Choose Extraction Strategy *Execute comparison in one system* for the following source types:

- *Determine inconsistent entries in one system (IDC)*
- *Comparison in one HANA database*
- Technical realization with "SAP HANA Smart Data Access" (SDA)
- Remote database tables can be directly joined with local tables

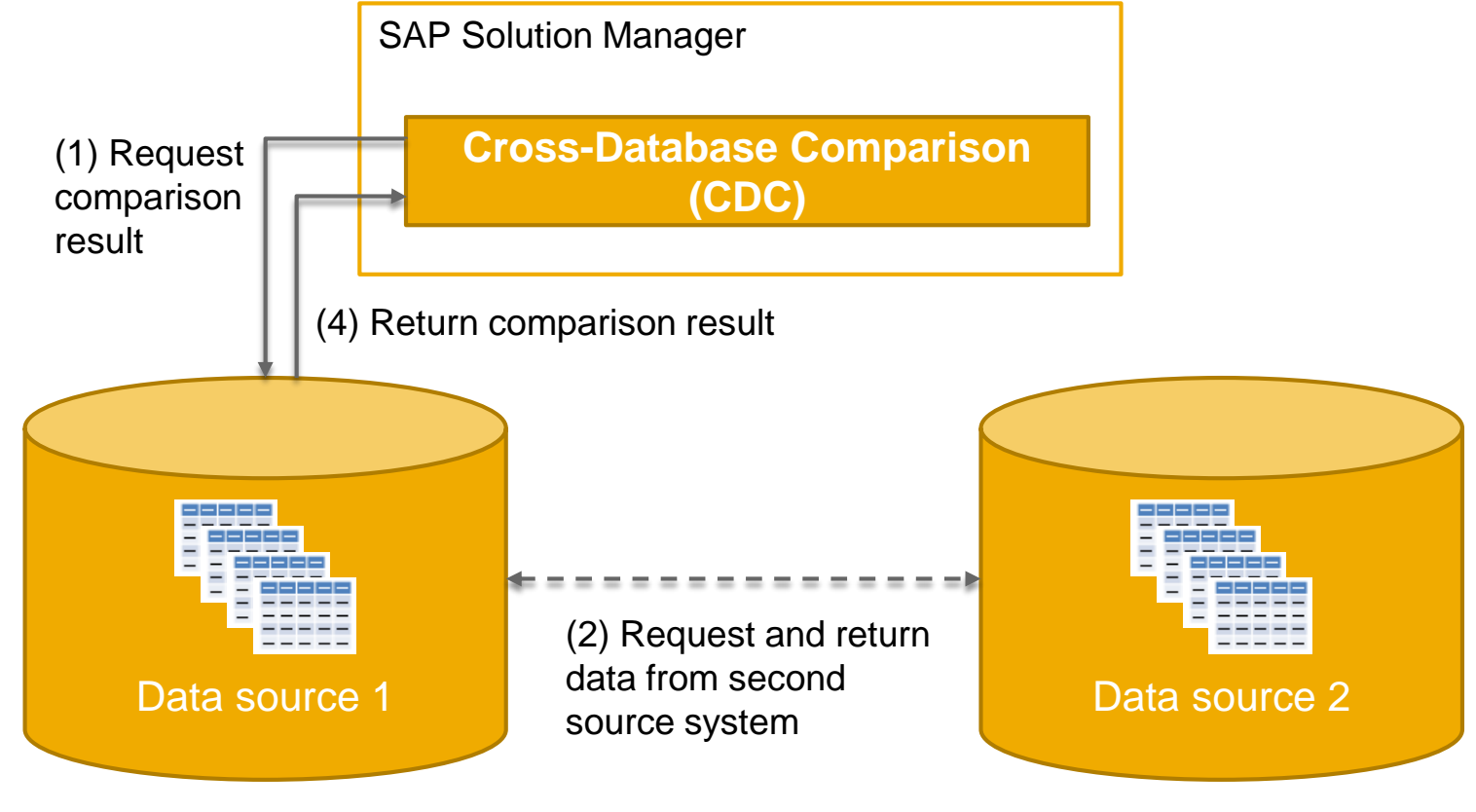

(3) Compare remote data with local data

# **Operational procedure of Cross-Database Comparison**

#### **1. Create a Data Model**

- In 7.2 the Data Model maintenance is no longer isolated but already embedded in a Comparison definition
- **2. Create Comparison(s)** based on a Data Model
	- Choose Source Types  $\rightarrow$  Define connection parameters to the involved source systems
	- Choose/Define a Data Model  $\rightarrow$  Generate Extractors
	- Create additional application filters or time-dependent filters for partial extractions

### **3. Optionally assign the Comparisons to a Comparison Group**

### **4. Execute a Comparison Run**

• Manually or as periodic job

### **5. Display Comparison Result**

• For single Comparison or correlated Group Result

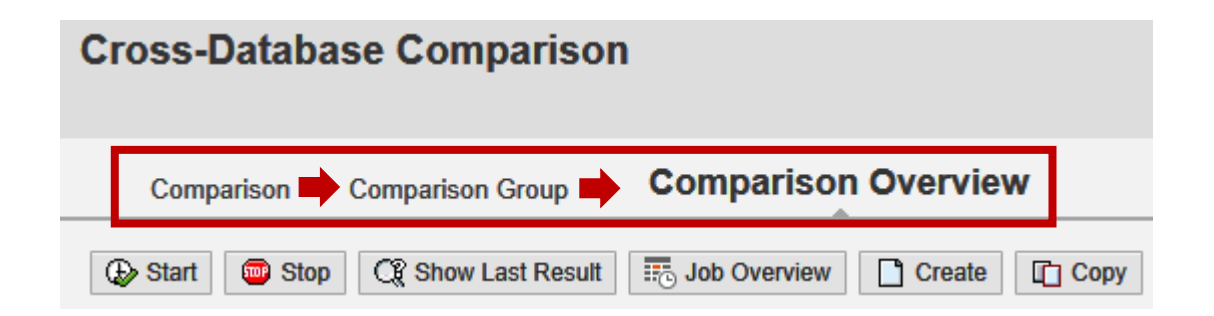

### **Cross-Database Comparison: Create Comparison**

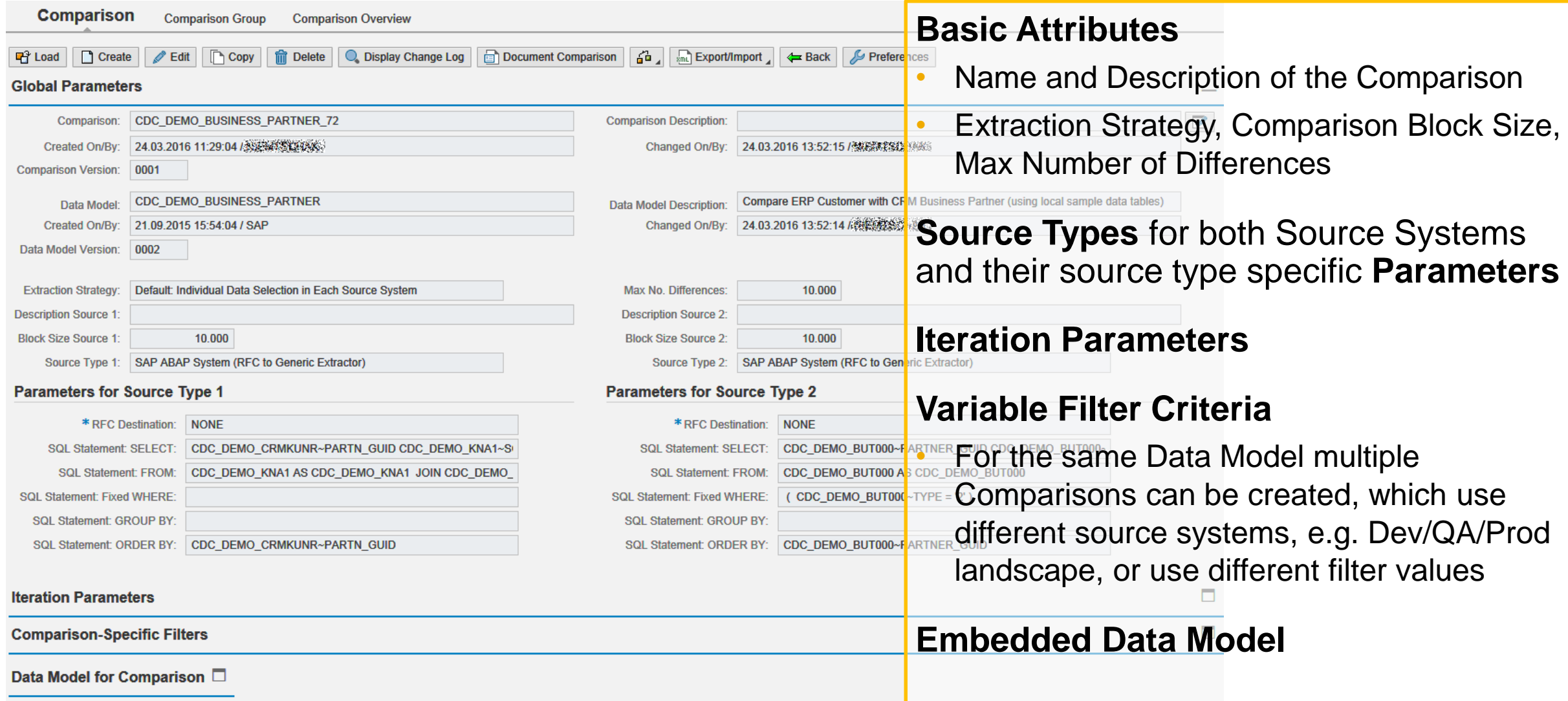

### **Cross-Database Comparison: Create Data Model**

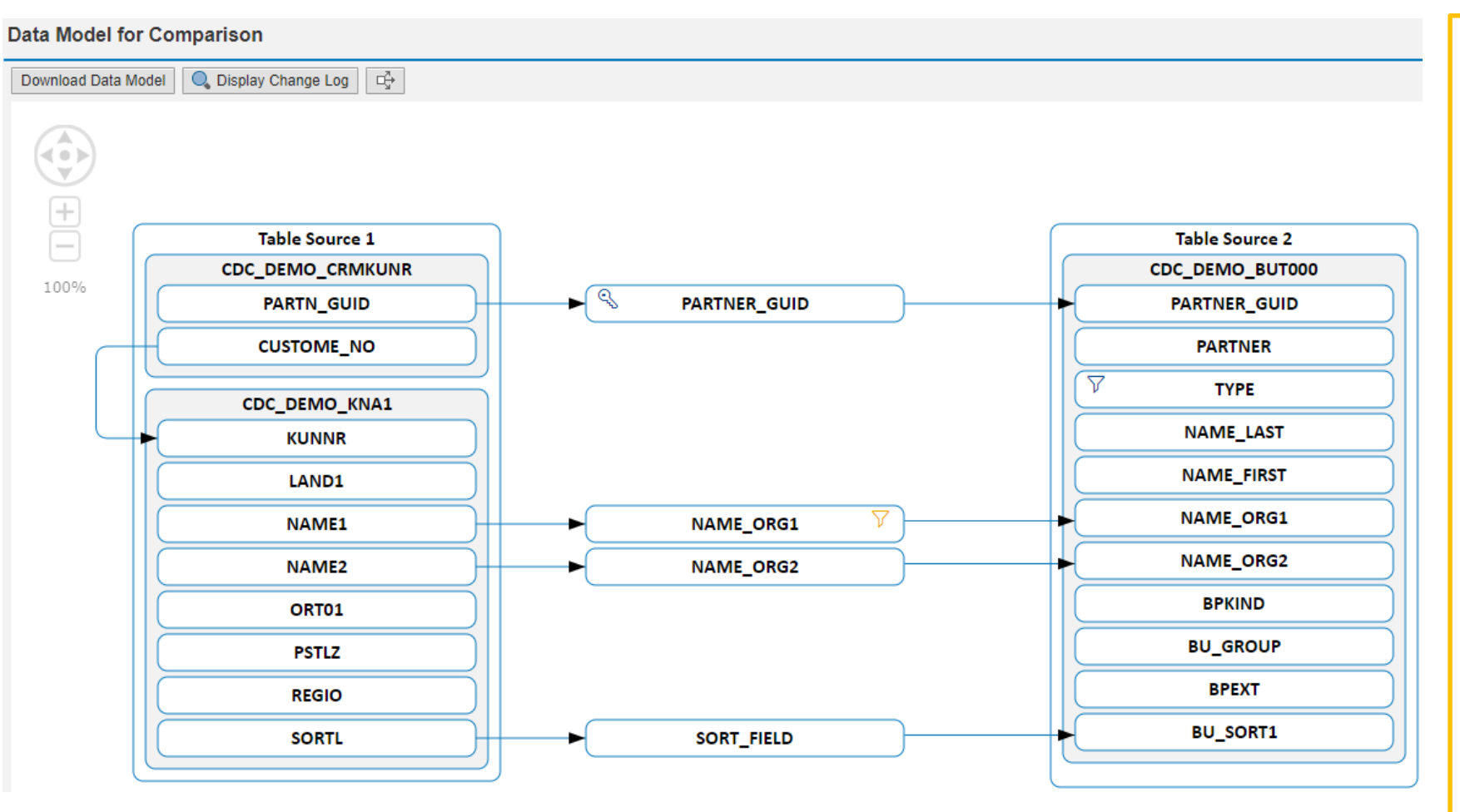

#### **Data Model**

- Select **Data Source**  (typically database tables and selected columns)
	- Foreign key relationships (join conditions between several tables to build complex models)
	- Fixed filter values
	- Variable filter fields

#### • **Mapping connections**  between the Source Systems

- Comparison Keys
- Data Fields
- Context Fields
- Conversion Rules
- **Generate Extractors**

# **Starting a Comparison Run – Scheduling Options**

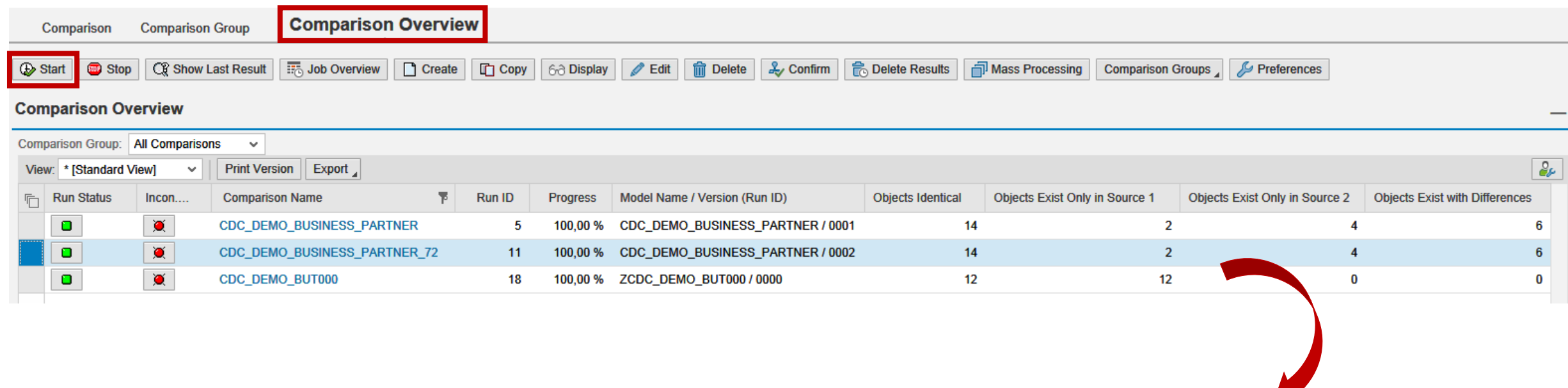

You **start a new Comparison Run** by selecting a Comparison in the Comparison Overview and pressing "Start"

- Create job only (will not be released automatically)
- Create job and start immediately
- Start Comparison Run immediately in dialogue

Each start creates a new **Run ID** for the Comparison

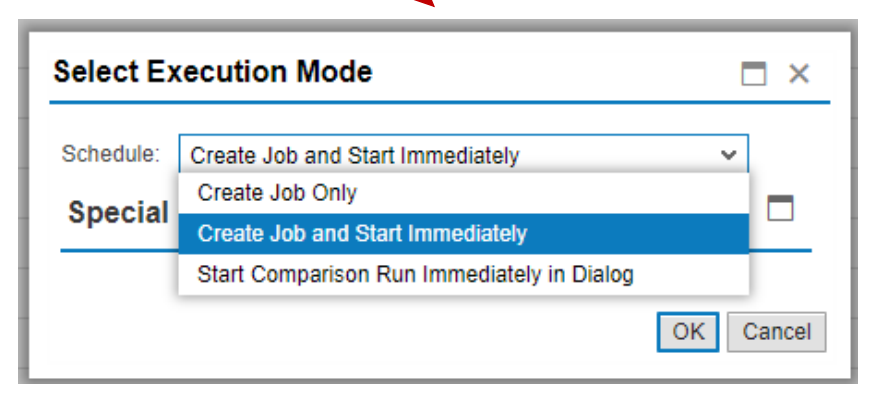

# **Starting a Comparison Run – Run Status and Inconsistency Status**

#### The **Comparison Overview** gives an overview about the execution of **Comparisons**

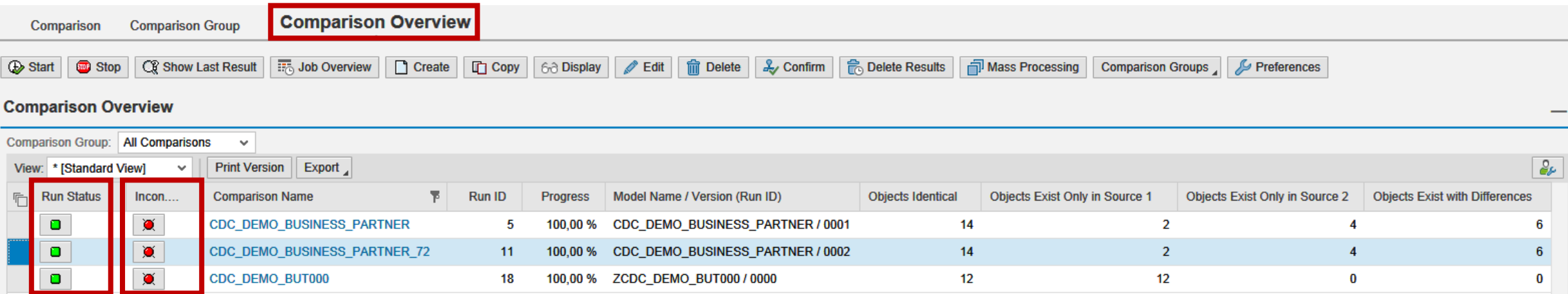

The column **"Run Status"** shows the current Comparison Run execution status

- Grey not started yet
- Yellow currently running
- Green finished successfully
- Green tick result confirmed by user
- Red aborted due to a system error

The column "**Inconsistency Status**" shows whether a Comparison Run has detected an inconsistency

- Grey no result yet
- Yellow still running, but already inconsistencies found
- Green no inconsistencies found
- Red inconsistencies were found

### **Comparison Run Detail screen: Overview**

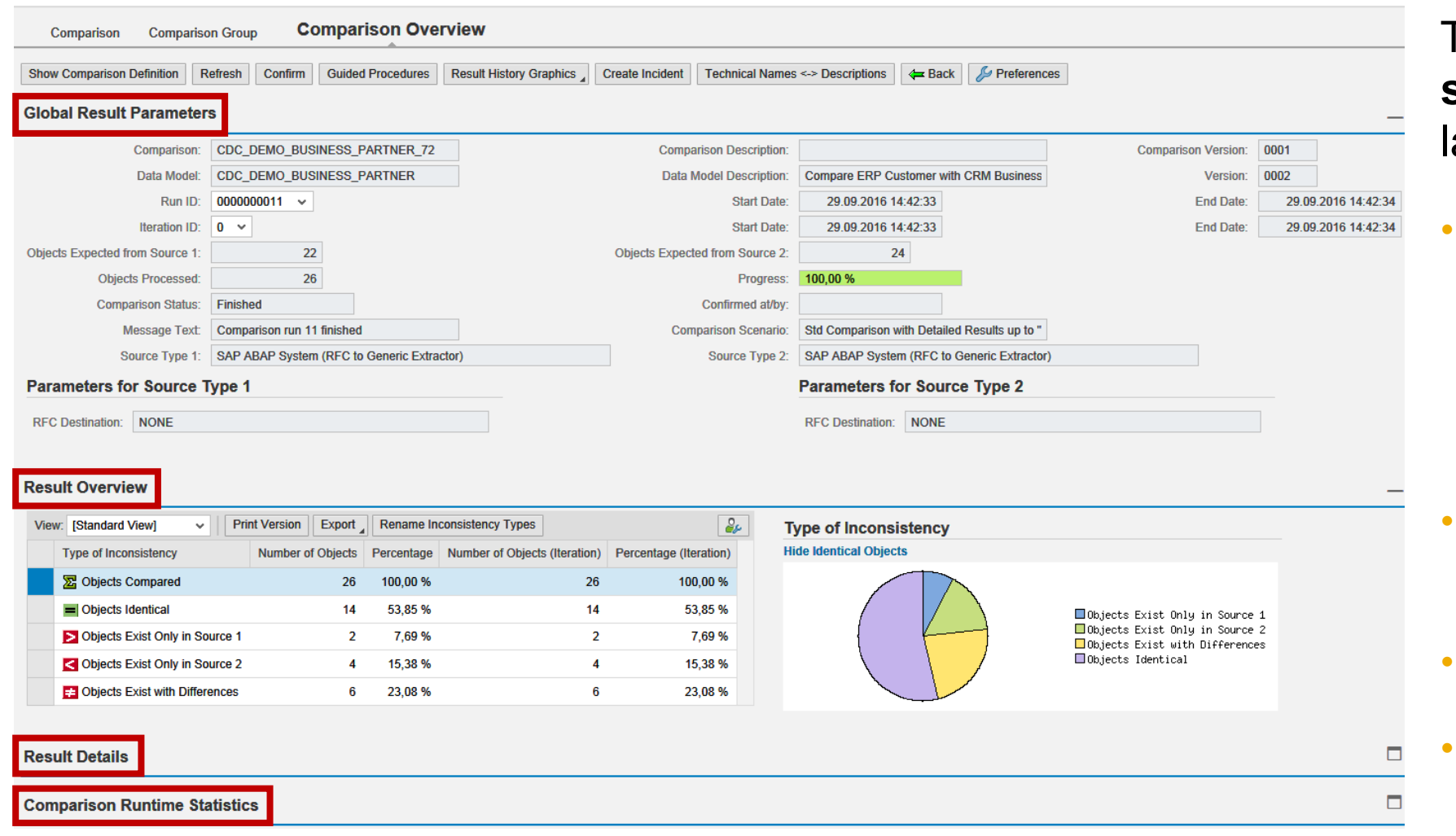

The **Comparison Run Detail screen** is structured into a layout of four areas

#### • **Global Result Parameters**

- − Switch between Run IDs
- − Objects Expected from Source 1 and 2
- − Objects Processed (Progress)

#### • **Result Overview**

- − Basic Key Figures
- **Result Details** (See next slide)
- **Comparison Runtime Statistics**

## **Comparison Run Detail screen: Result Details per Type**

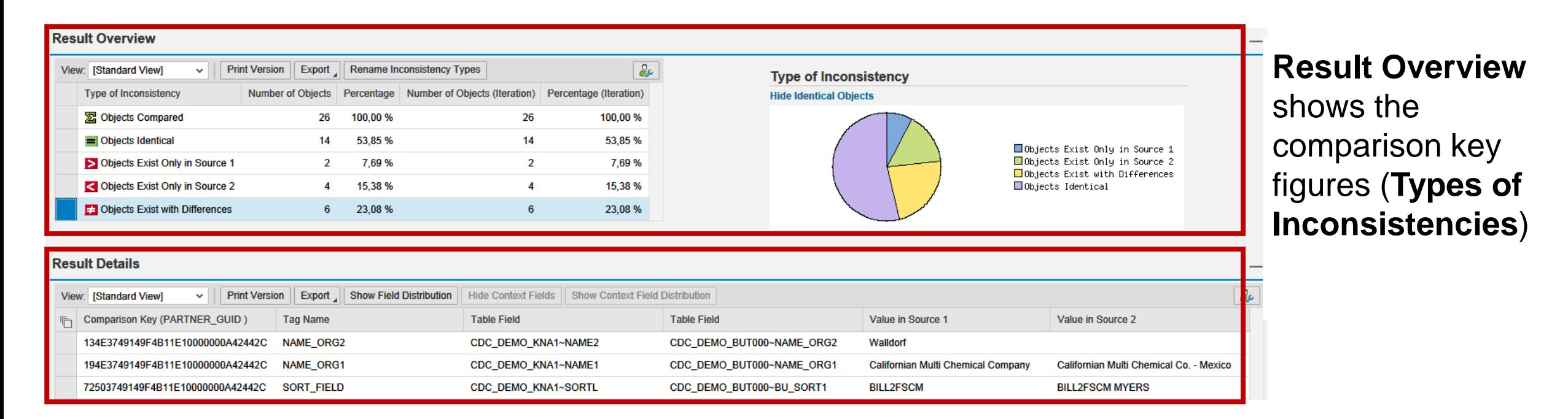

#### **Result Details** shows the list of affected objects per **Type of Inconsistency**

- For **Objects existing in System 1 / 2** only, the result of the existence check shows comparison keys only
- For **Objects with Differences**, the result shows the comparison keys and the detailed data value differences

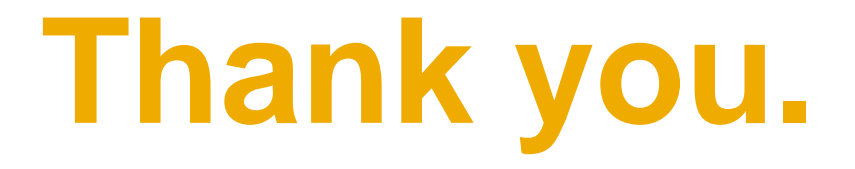

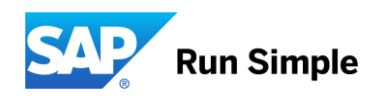

## © 2020 SAP SE or an SAP affiliate company. All rights reserved.

No part of this publication may be reproduced or transmitted in any form or for any purpose without the express permission of SAP SE or an SAP affiliate company.

The information contained herein may be changed without prior notice. Some software products marketed by SAP SE and its distributors contain proprietary software components of other software vendors. National product specifications may vary.

These materials are provided by SAP SE or an SAP affiliate company for informational purposes only, without representation or warranty of any kind, and SAP or its affiliated companies shall not be liable for errors or omissions with respect to the materials. The only warranties for SAP or SAP affiliate company products and services are those that are set forth in the express warranty statements accompanying such products and services, if any. Nothing herein should be construed as constituting an additional warranty.

In particular, SAP SE or its affiliated companies have no obligation to pursue any course of business outlined in this document or any related presentation, or to develop or release any functionality mentioned therein. This document, or any related presentation, and SAP SE's or its affiliated companies' strategy and possible future developments, products, and/or platform directions and functionality are all subject to change and may be changed by SAP SE or its affiliated companies at any time for any reason without notice. The information in this document is not a commitment, promise, or legal obligation to deliver any material, code, or functionality. All forward-looking statements are subject to various risks and uncertainties that could cause actual results to differ materially from expectations. Readers are cautioned not to place undue reliance on these forward-looking statements, and they should not be relied upon in making purchasing decisions.

SAP and other SAP products and services mentioned herein as well as their respective logos are trademarks or registered trademarks of SAP SE (or an SAP affiliate company) in Germany and other countries. All other product and service names mentioned are the trademarks of their respective companies. See<http://global.sap.com/corporate-en/legal/copyright/index.epx> for additional trademark information and notices.